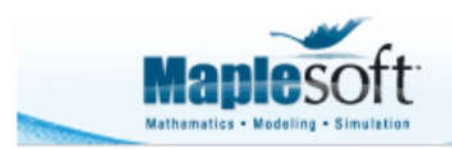

# **Tuned Mass Damper Design for Attenuating Vibration**

# **Introduction**

A mass-spring-damper is disturbed by a force that resonates at the natural frequency of the system. This application calculates the optimum spring and damping constant of a parasitic tuned-mass damper that the minimizes the vibration o the system.

The vibration of system with and without the tuned mass-spring-damper is viewed as a frequency response, time-domain simulation and power spectrum.

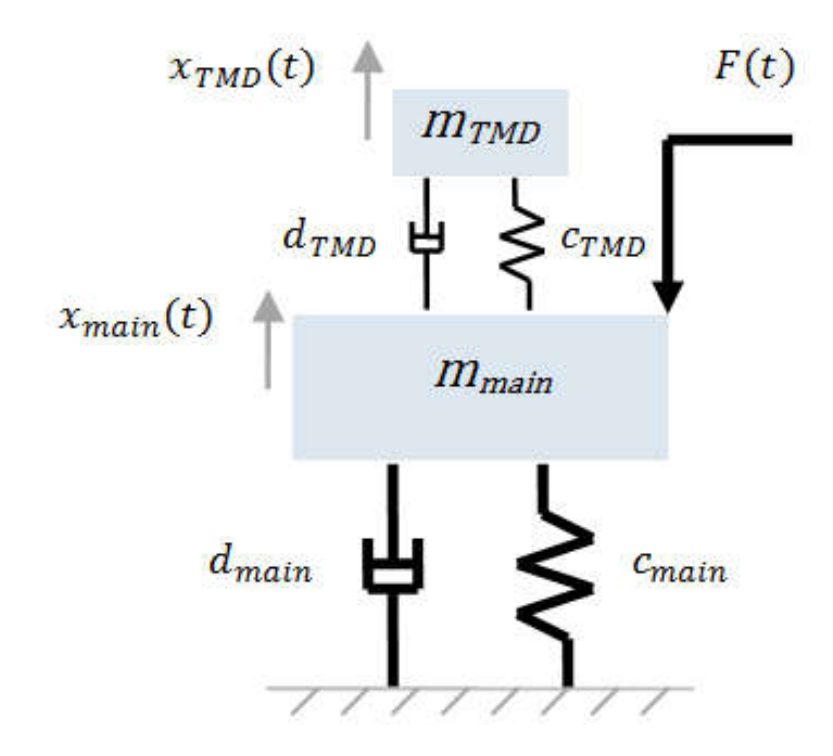

- > restart: with (DynamicSystems): with (plots): with (SignalProcessing):
- > params :=  $\left[ m_1^{}$  = 1.764 10<sup>5</sup>,  $k_1^{}$  = 3.45 10<sup>7</sup>,  $b_1^{}$  = 1.531 10<sup>5</sup>,  $m_2^{}$  = 8165  $\right]$  :

# **Derive Expressions for the Optimum Spring and Damping Constant of the Tuned Mass Damper**

Mass ratio

$$
\blacktriangleright \mu := \frac{m_2}{m_1}:
$$

Natural frequency of tuned mass damper

$$
\textbf{v}_2 := \sqrt{\frac{k_{2\_calc}}{m_2}}
$$

Natural frequency of main system

$$
\triangleright \ \omega_1 := \sqrt{\frac{k_1}{m_1}}:
$$

Hence the natural frequency in rad  $s^{-1}$  is

:

 $\blacktriangleright$  eval $(\omega_{1'}^{\phantom{\dag}}$  params

13.98492872

Ratio of natural frequencies

$$
\blacktriangleright \alpha := \frac{\omega_2}{\omega_1}:
$$

Optimum ratio of natural frequencies

$$
\qquad \qquad >\,\alpha_{opt}:=\frac{1}{1+\mu}\,\colon
$$

Hence the optimum spring constant of the tuned mass-spring-damper

> 
$$
k_{2_{\text{color}}} := \text{solve} \left( \alpha = \alpha_{opt}, k_{2_{\text{color}}} \right)
$$
  

$$
k_{2_{\text{color}}} := \frac{m_1 k_1 m_2}{\left( m_1 + m_2 \right)^2}
$$
(2.2)

Damping Ratio

$$
\blacktriangleright z := \frac{b_{2\_calc}}{2 m_2 \omega_2} :
$$

Optimum damping ratio

$$
\blacktriangleright z_{opt} := \sqrt{\frac{3\,\mu}{8\left(1+\mu\right)^3}} \, :
$$

Hence the optimum damping constant of the tuned mass-spring-damper

> 
$$
b_{2_{\text{color}}}(z = z_{opt} b_{2_{\text{color}}})
$$
  
\n $b_{2_{\text{color}}}(z = \frac{1}{2} \sqrt{6} \sqrt{\frac{m_2}{m_1} \left(1 + \frac{m_2}{m_1}\right)^3} m_2 \sqrt{\frac{m_1 k_1}{(m_1 + m_2)^2}}$  (2.3)

$$
k_{2\_calc} := 1.45873086110^{6}
$$
 (2.4)

$$
b_{2\_calc} := \text{evalf}\left(\text{eval}\left(b_{2\_calc}\text{params}\right)\right);
$$
\n
$$
b_{2\_calc} := 26869.77094
$$
\n
$$
(2.5)
$$

**(2.1**

Full list of parameters

$$
p\text{argms}_{tuned} := [m_1 = 1.764 \, 10^5, k_1 = 3.45 \, 10^7, b_1 = 1.531 \, 10^5, m_2 = 8165, k_2 = k_{2 \text{ } code}, b_2 = b_{2 \text{ } code}]:
$$
\n
$$
p\text{argms}_{\text{nottuned}} := [m_1 = 1.764 \, 10^5, k_1 = 3.45 \, 10^7, b_1 = 1.531 \, 10^5, m_2 = 0, k_2 = k_{2 \text{ } code}, b_2 = b_{2 \text{ } code}] :
$$

#### **Equations of Motion for the Entire System**

Equation of motion for the whole system

**b** 
$$
de := m_2 \left( \frac{d^2}{dt^2} x_2(t) \right) = -k_2 (x_2(t) - x_1(t)) - b_2 \left( \frac{d}{dt} x_2(t) - \frac{d}{dt} x_1(t) \right),
$$
  
\n
$$
m_1 \left( \frac{d^2}{dt^2} x_1(t) \right) = -k_1 x_1(t) - b_1 \left( \frac{d}{dt} x_1(t) \right) - k_2 (x_1(t) - x_2(t)) - b_2 \left( \frac{d}{dt} x_1(t) - \frac{d}{dt} x_2(t) \right) + F(t).
$$
  
\ni.e :=  $x_1(0) = 0, D(x_1)(0) = 0, x_2(0) = 0, D(x_2)(0) = 0:$ 

 $\blacktriangleright$  sys := DiffEquation  $\left(\begin{bmatrix} \text{de } \end{bmatrix}, \begin{bmatrix} \text{F(t)} \end{bmatrix}, \begin{bmatrix} x_{1}(t) \end{bmatrix} \right)$ :

### **Frequency Response**

Response with Tuned Mass Damper

> p1 := MagnitudePlot<sub>(</sub> sys, range = 5 ..30, parameters = *params<sub>tuned'</sub>* color = blue, legend = "Tuned"<sub>)</sub> :

Response with no Tuned Mass Damper

- > p2 := MagnitudePlot<sub>(</sub>sys, range = 5 ..30, parameters = *params<sub>nottuned*</sub>, color = red, axesfont = [Calibri], labelfont
	- $=$  [Calibri], legend = "Not Tuned"  $)$  :
- $\blacktriangleright$  display(p1,p2

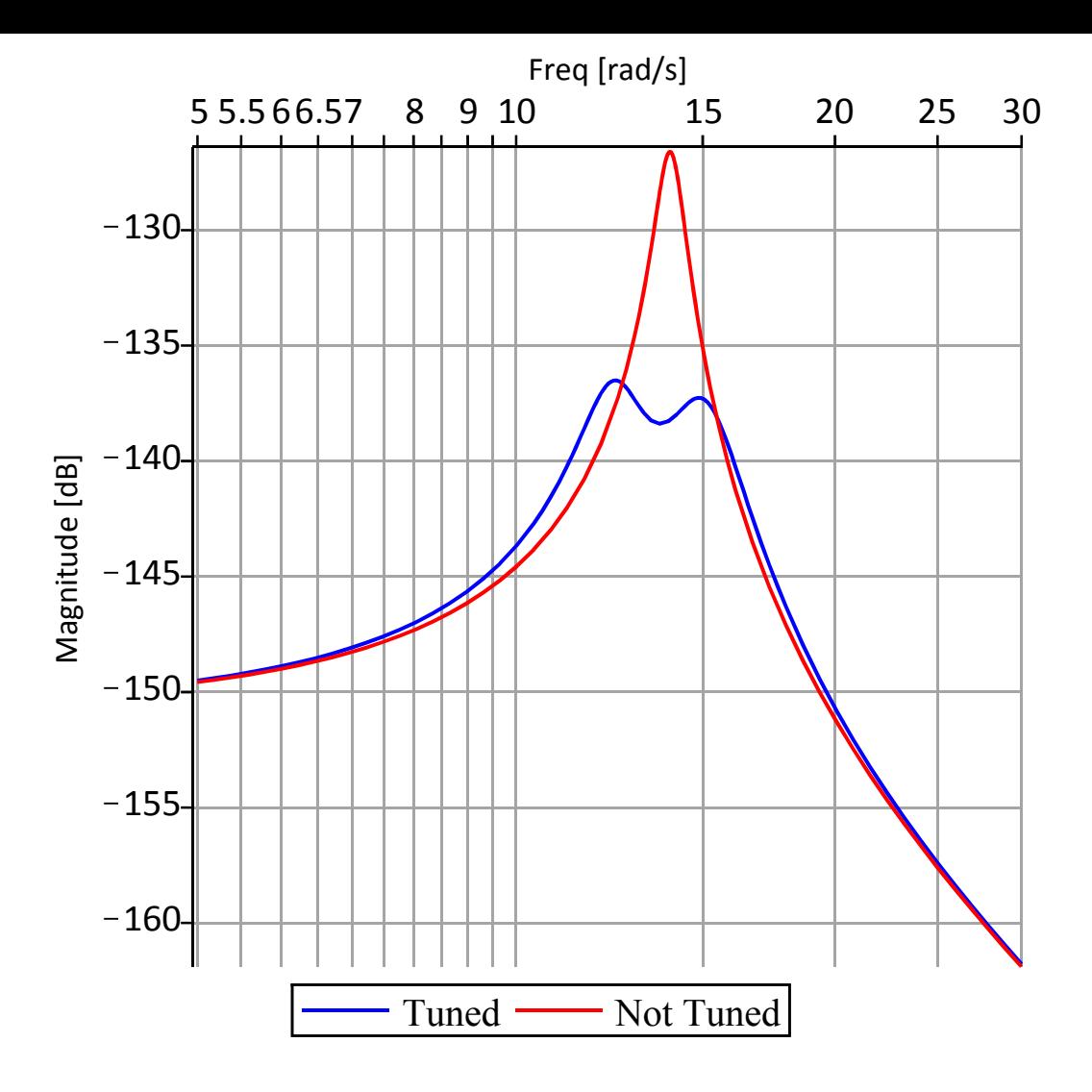

#### **Dynamic Response**

Assuming that the main system is perturbed at its natural frequency

 $\blacktriangleright$  f = eval $\left(\omega_{1}^{1}$  params

#### *f* := 13.98492872

**(5.1**

- $\blacktriangleright$  p1 := ResponsePlot (sys, 7500 sin(f·t), parameters = *params<sub>tuned</sub>,* color = blue, numpoints = 2<sup>10</sup>, legend = "Tuned") :
- > p2 == ResponsePlot (sys, 7500 sin(ft), parameters = *params<sub>nottuned*</sub>, color = red, numpoints = 2<sup>10</sup>, legend  $=$  "Not Tuned"  $\Big)$  :
- > display(p1, p2, axesfont = [Calibri], labelfont = [Calibri], axesfont = [Calibri], *gridlines*

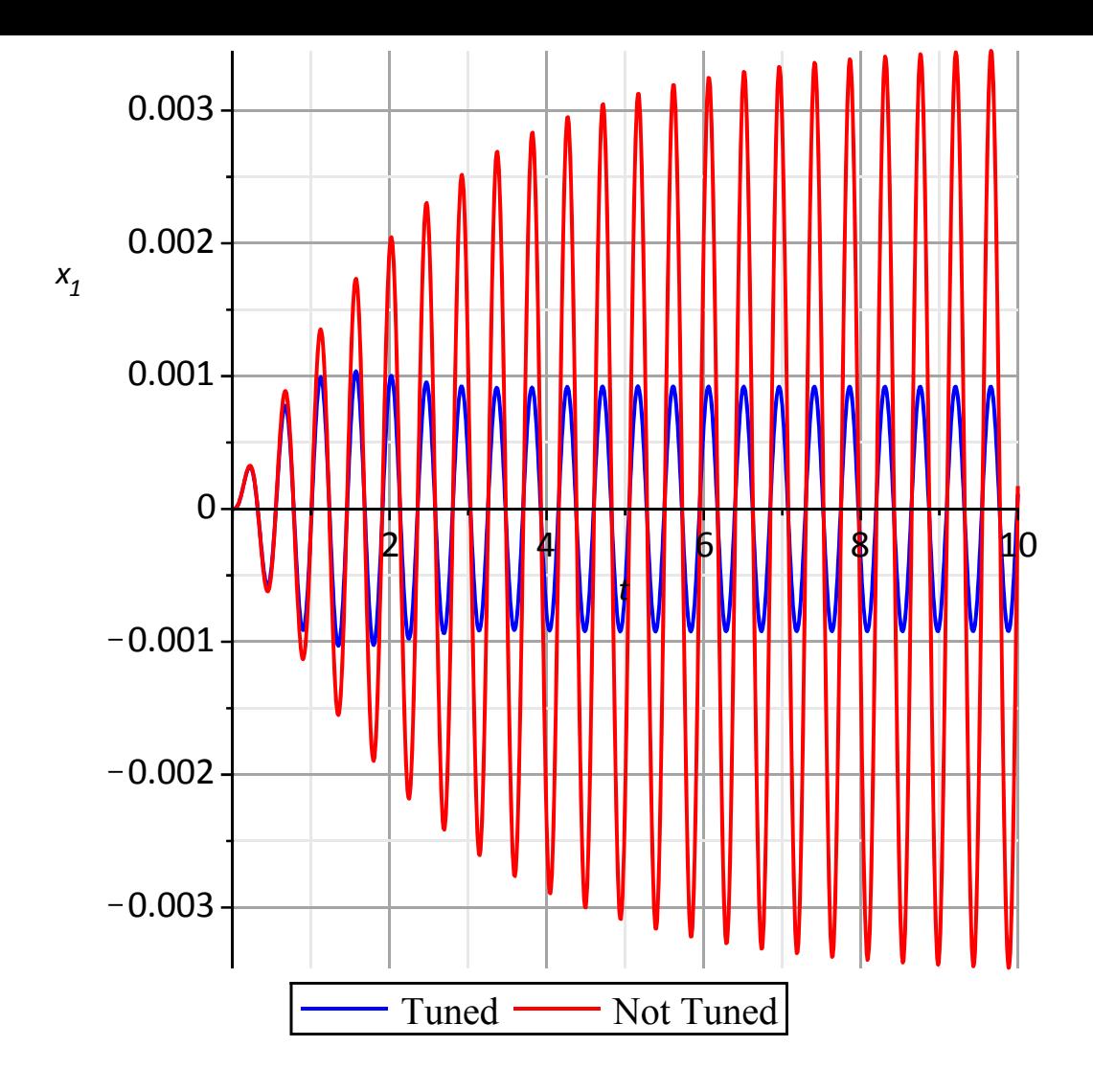

#### **Power Spectrum**

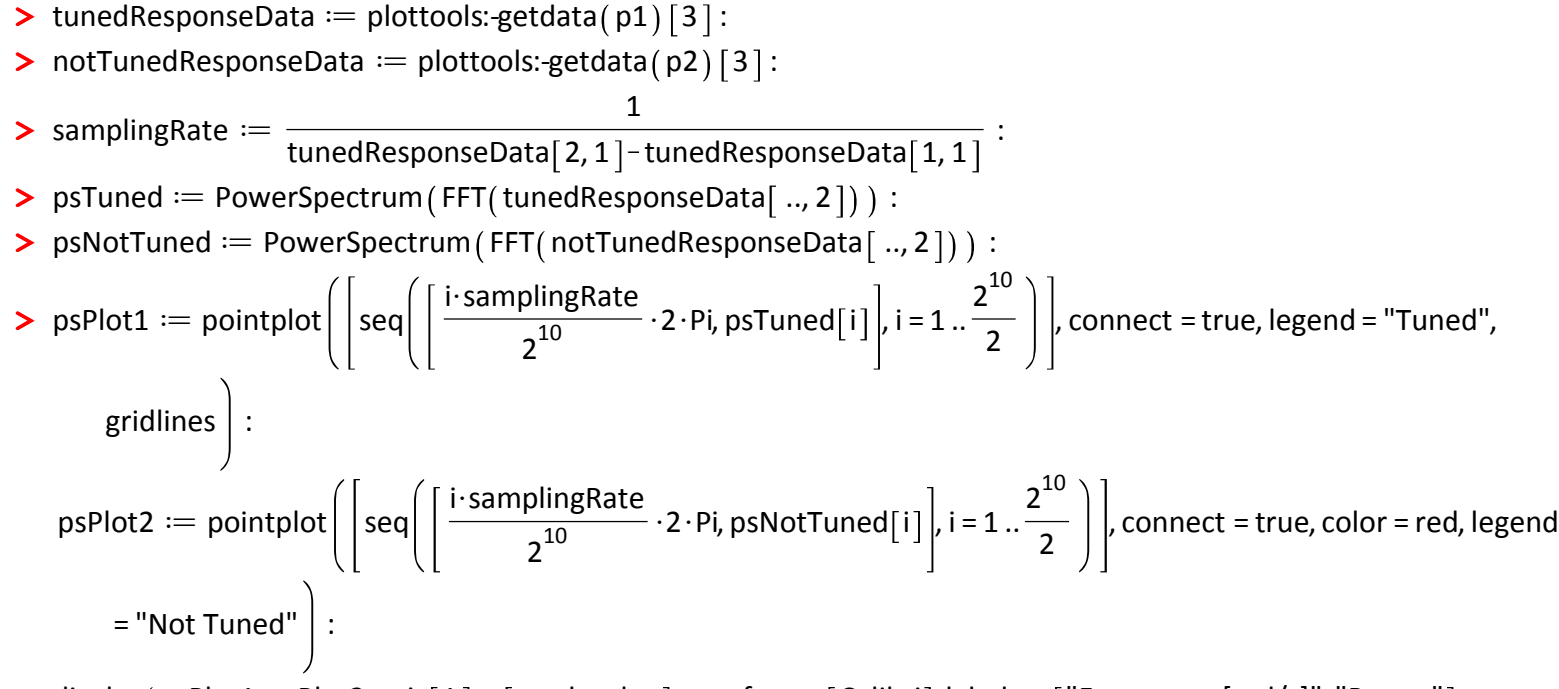

> display( psPlot1, psPlot2, axis[1] = [mode = log], axesfont = [Calibri], labels = ["Frequency [rad/s]", "Power"], labeldirections =  $[horizontal, vertical], labelfont = [Calibri])$ 

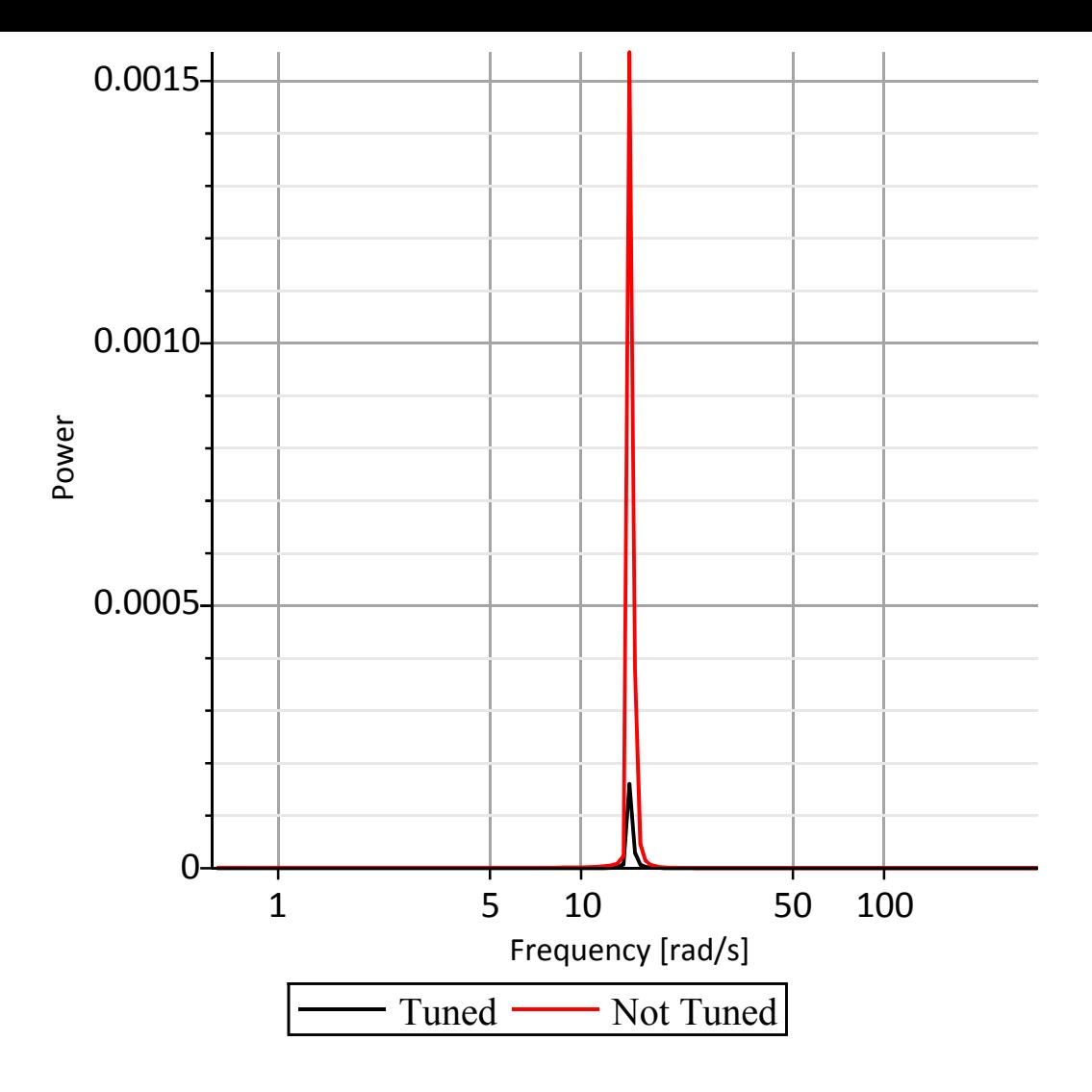

 $\geq$